$\mathbb{I}$  $\not\in$  Partie I (8pts) **Exercice**  $N^{\circ}1$  (2 points) Soit les déclarations incorrectes suivantes. Proposer dans la colonne « correction » une correction de chacune des déclarations**. Déclaration Correction Type**  jour = ('Lu','Ma', 'Me', 'Je', 'Ve', 'Sa', 'Di') ; jour actuel : jour ; **Type**  $Chiffre = (1, 2, 3, 4, 5, 6, 7, 8, 9)$ ; Var C : chiffre ; **Const** Pi: 3.14 ; **Var** N: integer ; T: array[1..N] of integer ; **Exercice**  $N^{\circ}2$  (3 points) Soit la fonction Pascal suivante : Function quoi(ch : ……………… ; p,nb : …………………..): ………………… ; Var …………………………………………………………………….. Begin  $chf :=''$  ; For i :=1 to length(ch) do Begin If  $(not(iin [p..p+nb-1]))$  then chf :=chf+ch[i] ; end; Quoi :=chf ; End ; 1) Compléter cette fonction 2) Donner le résultat de cette fonction pour les paramètres formels suivants : ch= 'pascal' p=2 et nb=3 …………………………………………………………………………………………………………………………………………………………………. **Nom ………….…………………………….prénom………………………………..N°………..** *Lycée Beni khedache*  \*\*\* *Devoir de synthèse N°3 (Bac Blanc)*  **\*\*\*** *Profs : Melle Nouma, Melle Boulogma CLASSE* **: 4ème SC.EXP + SC.TECH** *Épreuve :* **informatique**  *Durée :* **1h 30 Année Scolaire : 2012/2013**

3) En utilisant les paramètres de la fonction quoi, donner la procédure prédéfinie Pascal qui fournit le même résultat.

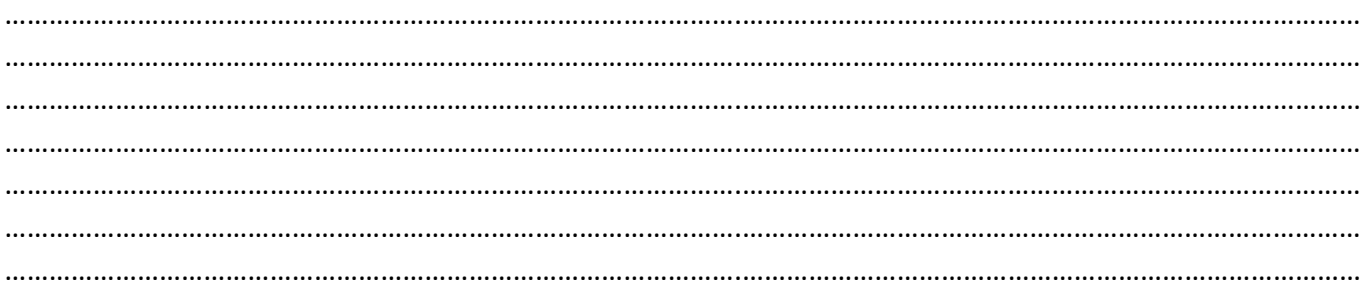

## **Exercice N°3** (3 points)

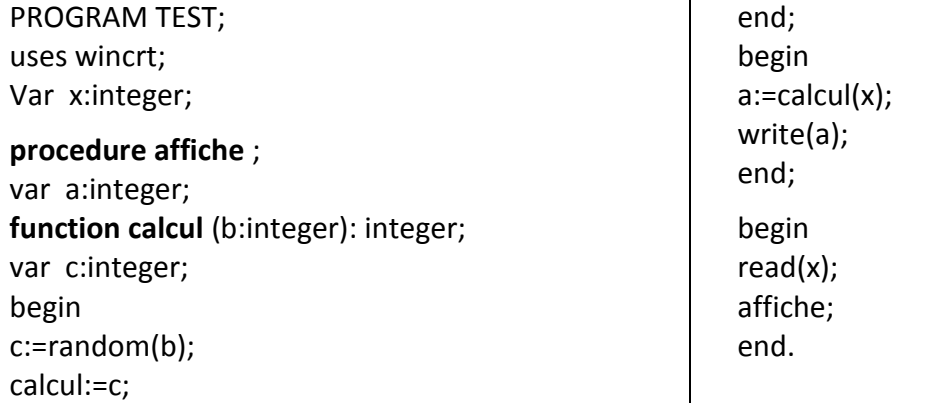

Compléter le tableau ci-dessous en mettant une croix (X) dans la case correspondante si l'objet est visible par le programme principal ou par les sous programmes

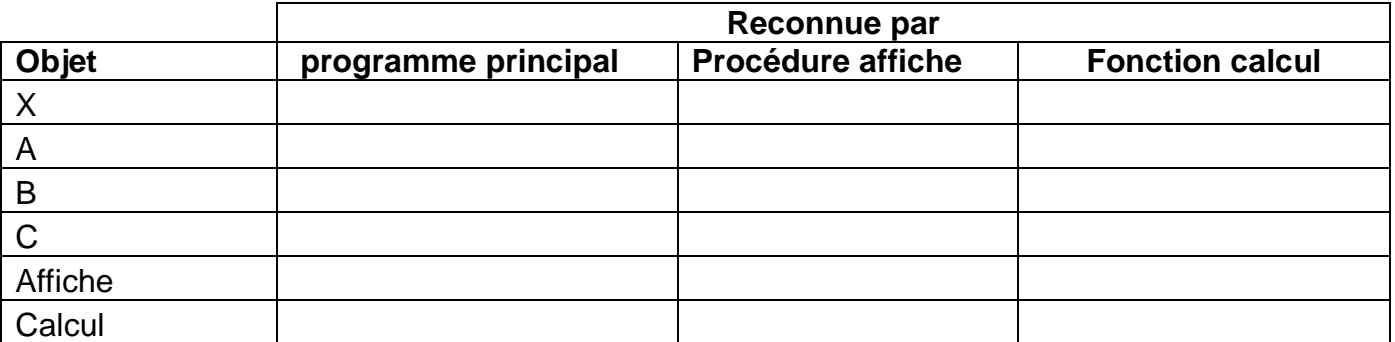

## Partie II (12 pts)

On se propose d'écrire un programme permettant de remplir un tableau **T** par **n** entiers strictement positifs ayant un premier chiffre impair (avec  $5 \le n \le 40$ ), puis on désire :

- Ranger dans un tableau **V** les éléments de T composés uniquement par des chiffres impairs
- Ranger dans un tableau **U** les autres

Enfin, le programme affichera les éléments des deux tableaux V et U.

*Exemple* : pour n=7 et le tableau T suivant :

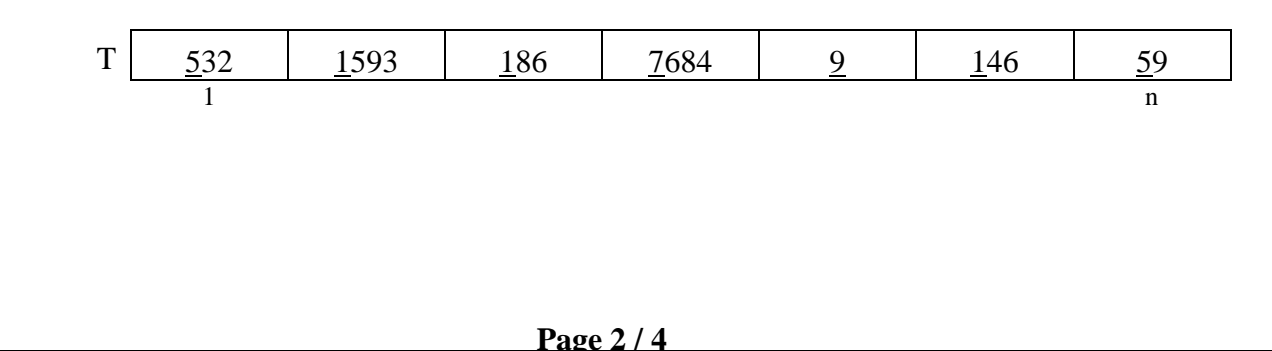

 $\Rightarrow$  Les tableaux V et U seront :

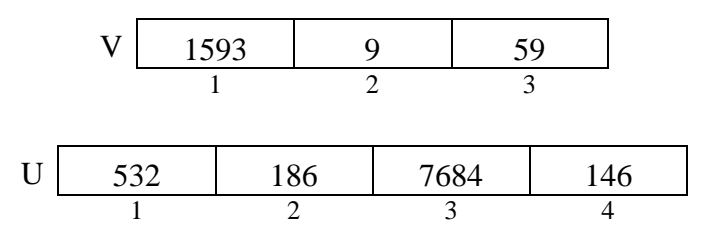

## **Travail demandé**

- 1- Analyser le problème en le décomposant en modules.
- 2- Analyser chacun des modules envisagés dans l'analyse du programme principal.
- 3- Déduire de ce qui précède l'algorithme du programme principal ainsi que les algorithmes des modules envisagés.

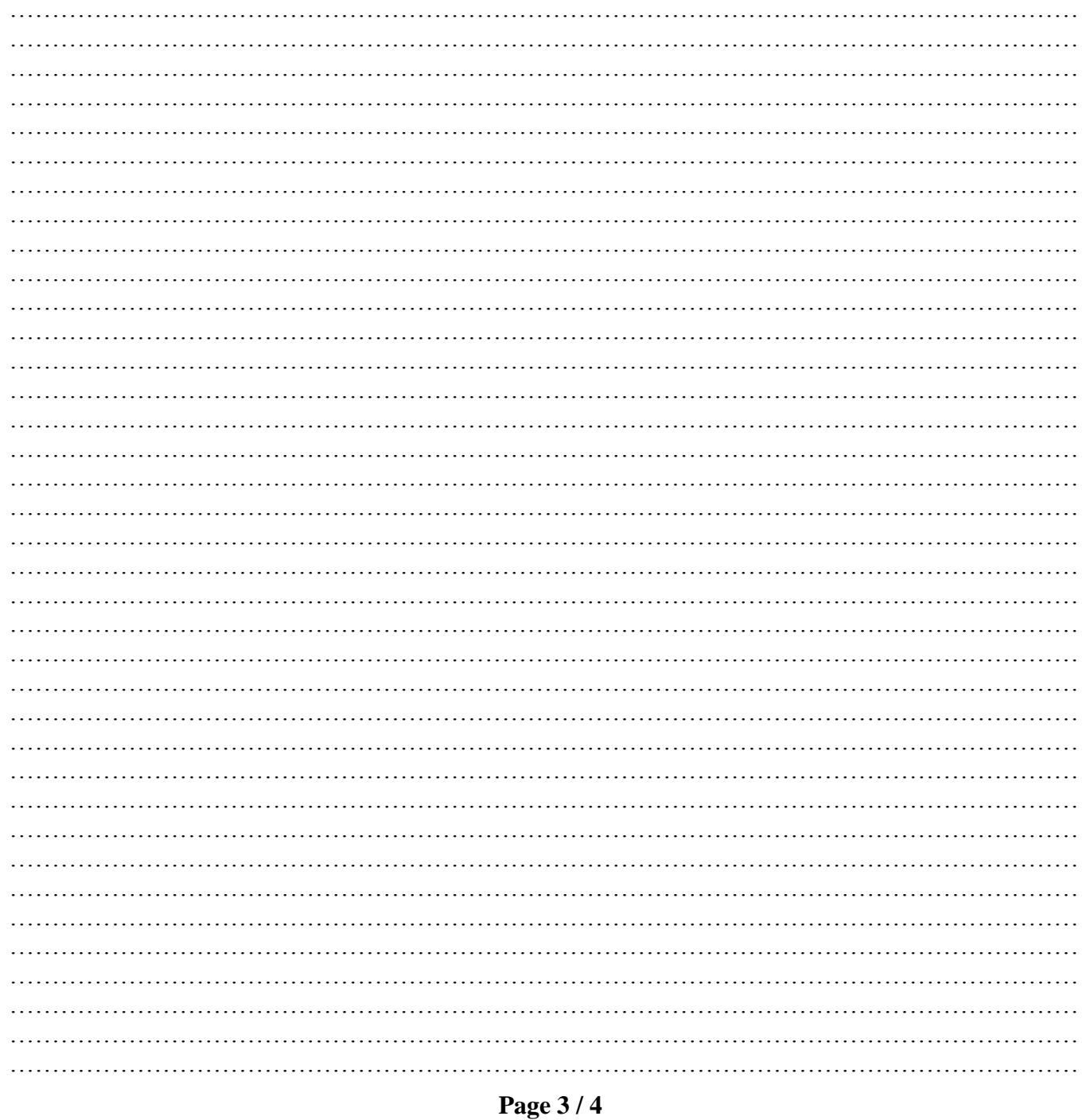

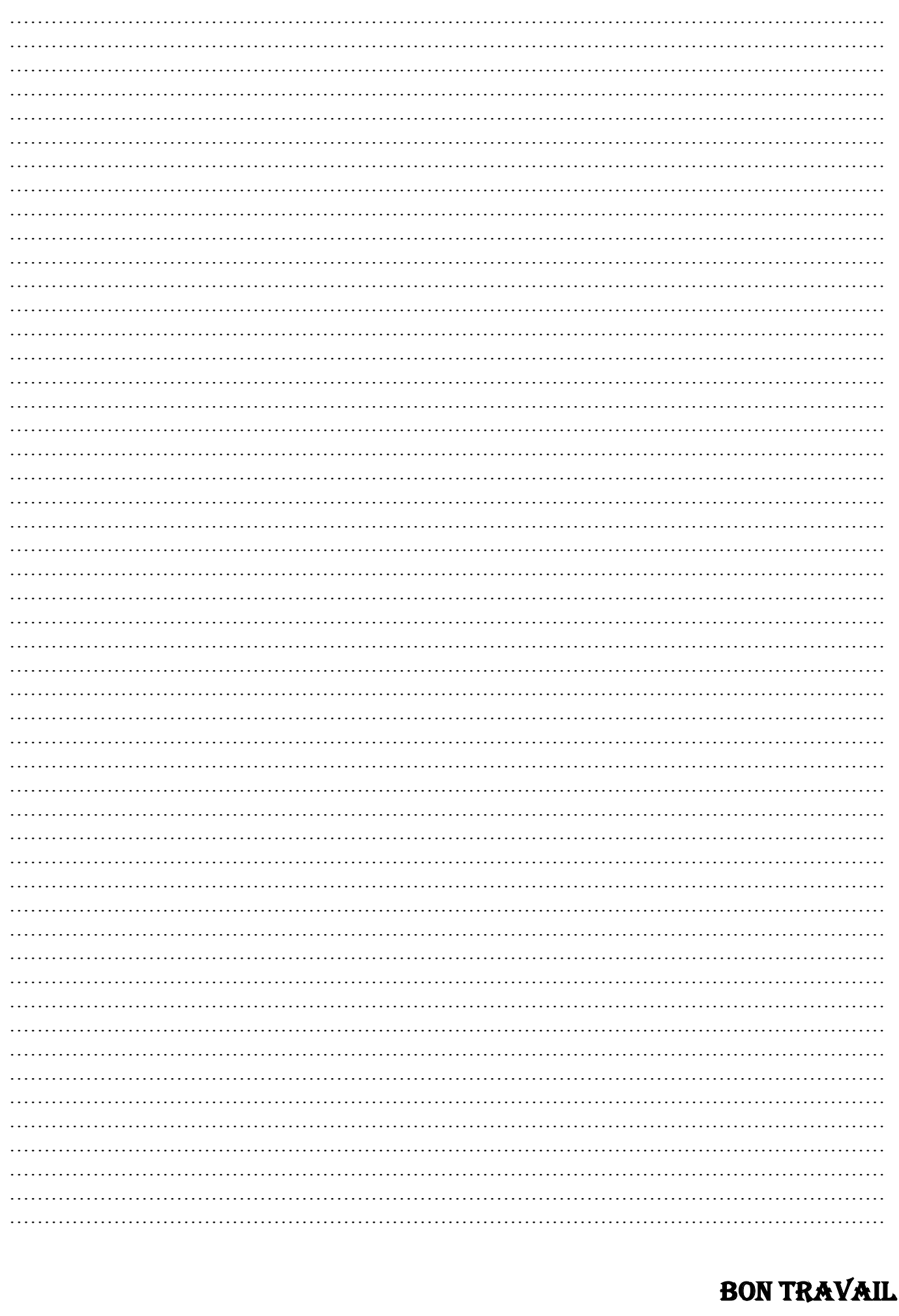